$<<$   $>>$ 

 $<<$  with the set of the set of the set of the set of the set of the set of the set of the set of the set of the set of the set of the set of the set of the set of the set of the set of the set of the set of the set of the

- 13 ISBN 9787302126720
- 10 ISBN 7302126720

出版时间:2006-5

页数:329

字数:538000

extended by PDF and the PDF

http://www.tushu007.com

 $,$  tushu007.com

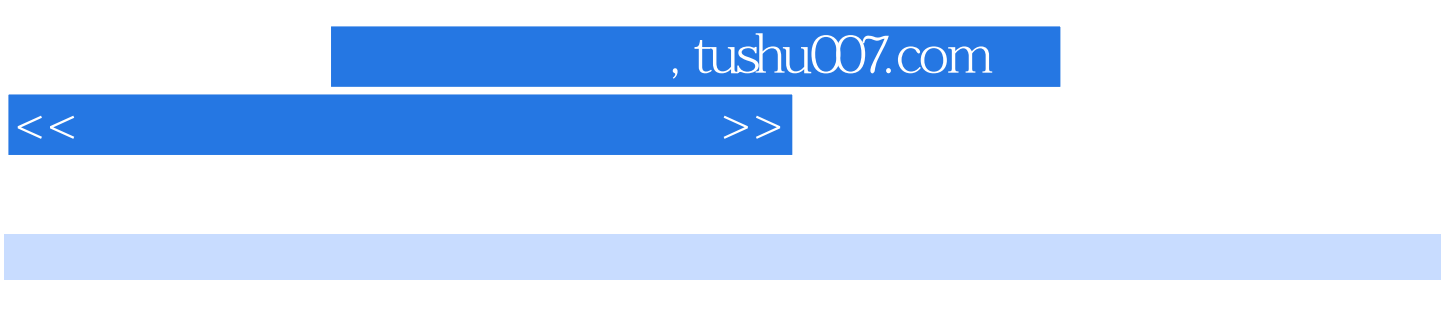

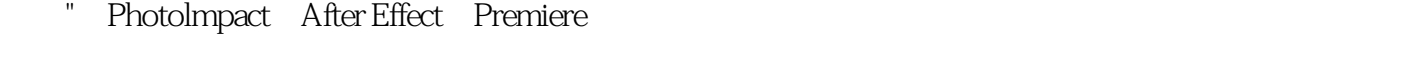

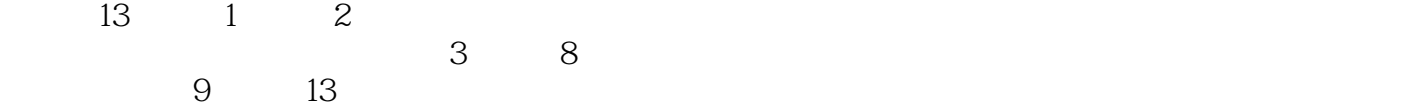

http:www.heimofang.com

Photoshop CS ACDSee "

## $,$  tushu007.com

## $<<$

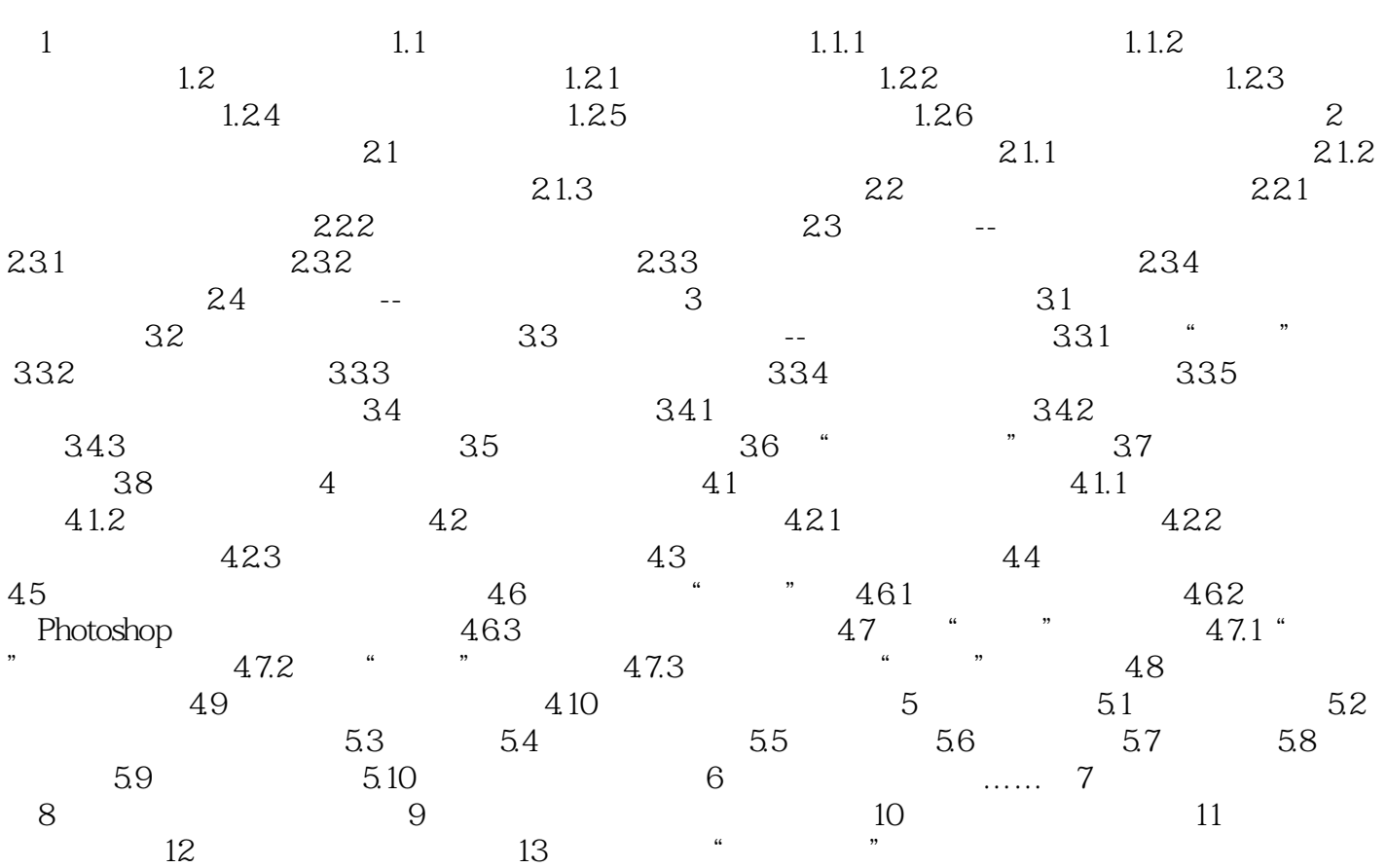

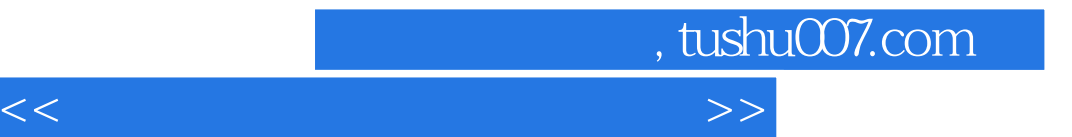

本站所提供下载的PDF图书仅提供预览和简介,请支持正版图书。

更多资源请访问:http://www.tushu007.com